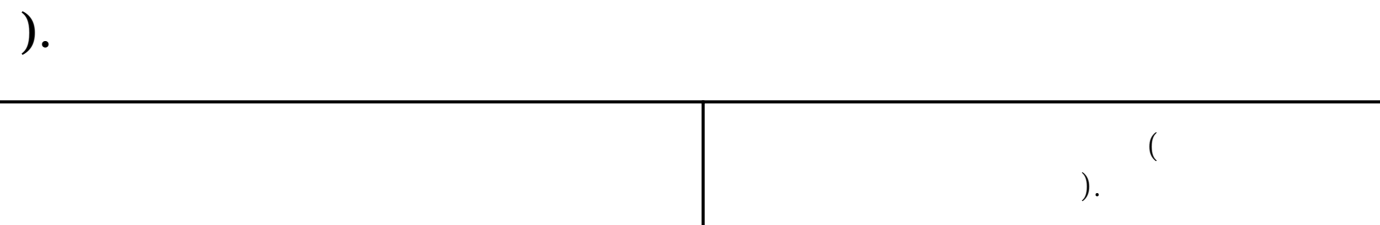

 $1$ 

**怎么在微信里面发起一个投票(微信怎么发起投票?怎么做到的谁知道**

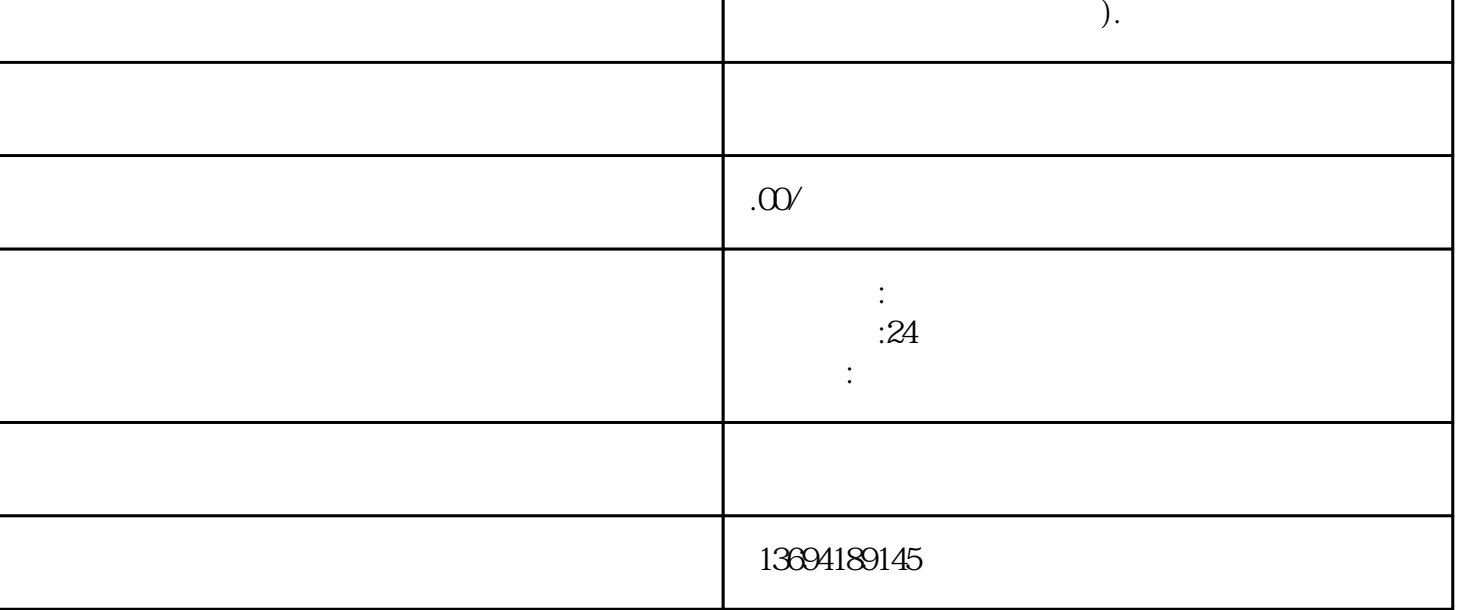

 $\frac{a}{\sqrt{a}}$ 

 $\frac{1}{2}$ 

 $\frac{d}{dt}$  and  $\frac{d}{dt}$  are  $\frac{d}{dt}$  and  $\frac{d}{dt}$  and  $\frac{d}{dt}$  are  $\frac{d}{dt}$  and  $\frac{d}{dt}$  and  $\frac{d}{dt}$  are  $\frac{d}{dt}$  and  $\frac{d}{dt}$  are  $\frac{d}{dt}$  and  $\frac{d}{dt}$  are  $\frac{d}{dt}$  and  $\frac{d}{dt}$  are  $\frac{d}{dt}$  and  $\frac{d}{dt}$  a

在"发现"界面上,你会看到一个"小程序"的入口,点击进入。

 $\frac{1}{2}$  (1) and  $\frac{1}{2}$  (1) and  $\frac{1}{2}$  (1) and  $\frac{1}{2}$  (1) and  $\frac{1}{2}$  (1) and  $\frac{1}{2}$  (1) and  $\frac{1}{2}$  (1) and  $\frac{1}{2}$  (1) and  $\frac{1}{2}$  (1) and  $\frac{1}{2}$  (1) and  $\frac{1}{2}$  (1) and  $\frac{1}{2}$  (1) and  $\frac{1$ 

 $\kappa$ 

 $\alpha$  , and  $\alpha$  , and  $\alpha$  is the set of  $\alpha$ 

 $\alpha$  and  $\alpha$  is the contract of  $\alpha$ 

2 and  $\overline{c}$ 

## bukehuoque

 $\frac{a}{a}$  ,  $\frac{a}{a}$  ,  $\frac{a}{a}$  ,  $\frac{a}{a}$  $\frac{1}{2}$  and  $\frac{1}{2}$  and  $\frac{1}{2}$  a , and the contract of the  $\alpha$  -contract of the system  $\alpha$ 

 $\omega$